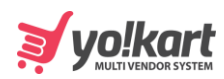

## **Setup Wishlist(Add)**

## {

```
 "status": "1",
```

```
 "msg": "Wishlist Created Successfully",
```
"data": {

```
 "currencySymbol": "$",
```

```
 "totalFavouriteItems": "0",
```

```
 "totalUnreadMessageCount": "0",
```

```
 "totalUnreadNotificationCount": "0",
```

```
 "cartItemsCount": "1",
```

```
 "wish_list_id": "8"
```

```
 }
}
```